## **MINICALC3 by TERRY FERGUSSON**

## **Directions for MiniCalc3**

Have you ever wanted to make a small calculation while working in Windows but didn't want to load the Windows calculator because it was too large or too powerful for the small calculation you wanted to do? Perhaps you want to be able to use a calculator and still be able to see the application you're working in? If you have, then MiniCalc3 is the program for you.

MiniCalc3 is designed to be a small unobtrusive calculator for your Windows desktop that emulates those \$4.99 calculators that work but aren't fancy. All that will show is the title bar as that is the output window. You can minimize and move the caption bar but you cannot maximize it or change it's size. You input to the calculator using the numeric keypad and various other special keys. MiniCalc3 defaults to running on top of other applications but can be set to run underneath.

To run MiniCalc3 you require **VBRUN300.DLL** which is available on Compuserve and other online services.

## **Active Keys for MiniCalc3**

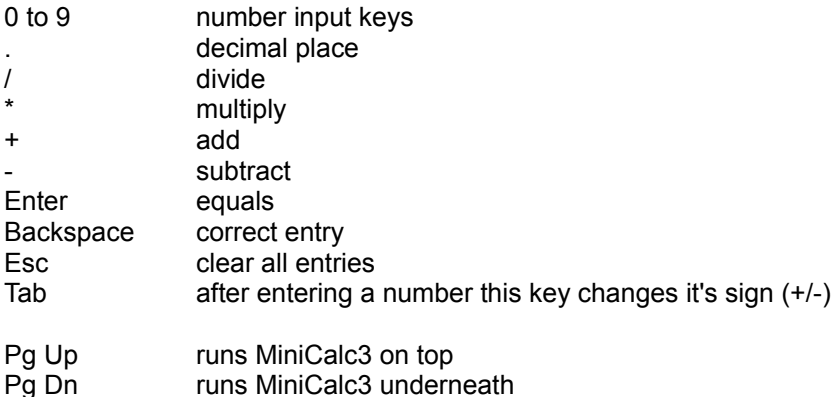

MiniCalc3 is being released as shareware. If after trying it you decide you wish to continue using it, please send \$10 to the address below:

**Terry Fergusson 1101-77 Edmonton St. Winnipeg, MB Canada R3C 4H8**

If you wish to make comments or suggestions, I can be reached on Compuserve at #70640,2033.

**MiniCalc3 has been extensively tested but if you're adding up something important like your taxes or the national debt then please remember you are using it at your own risk and I am not responsible for the downfall of you or society as a whole. Thank you.**